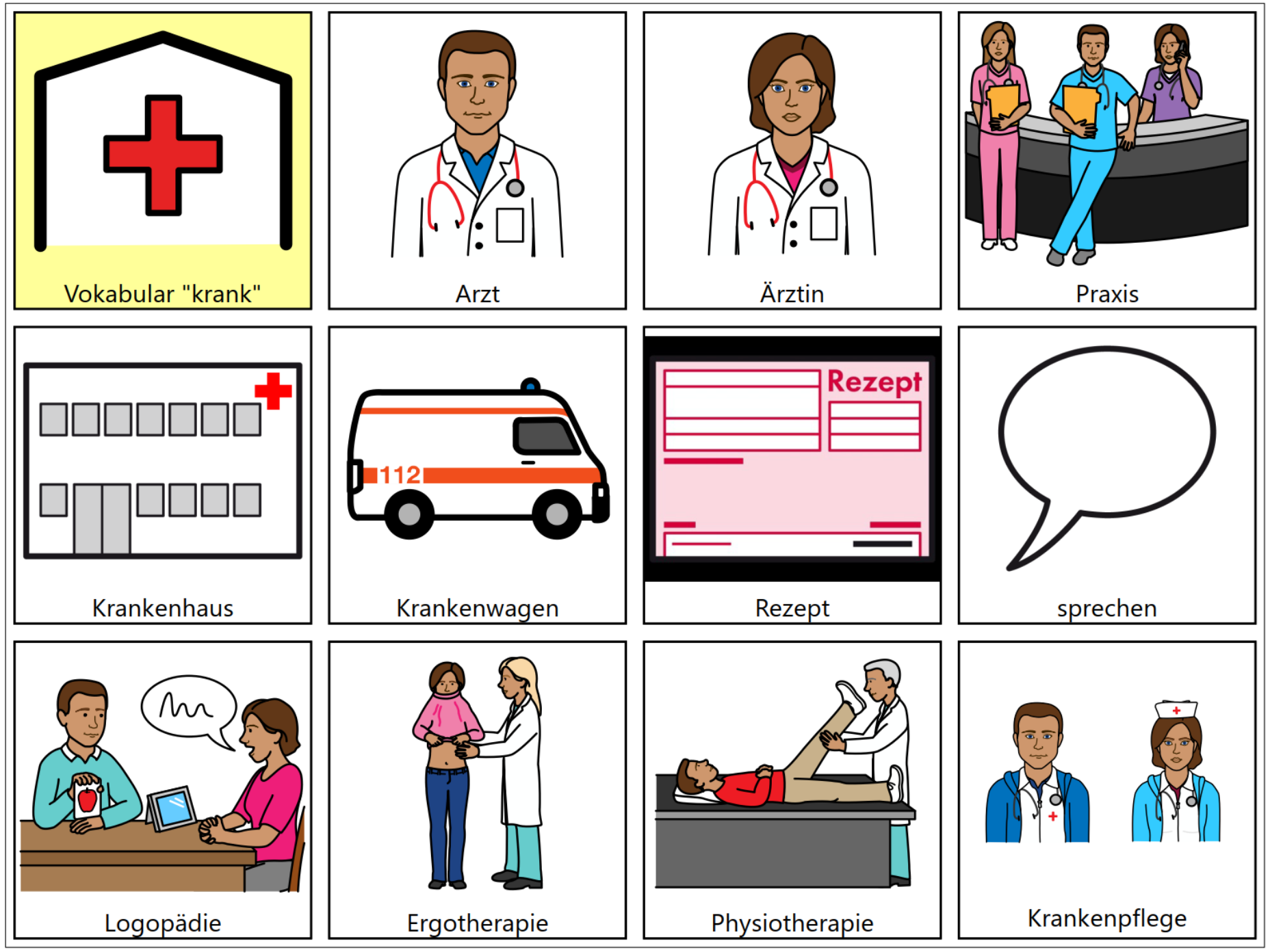

Erstellt mit Metacom- und PCS-Symbolen

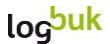

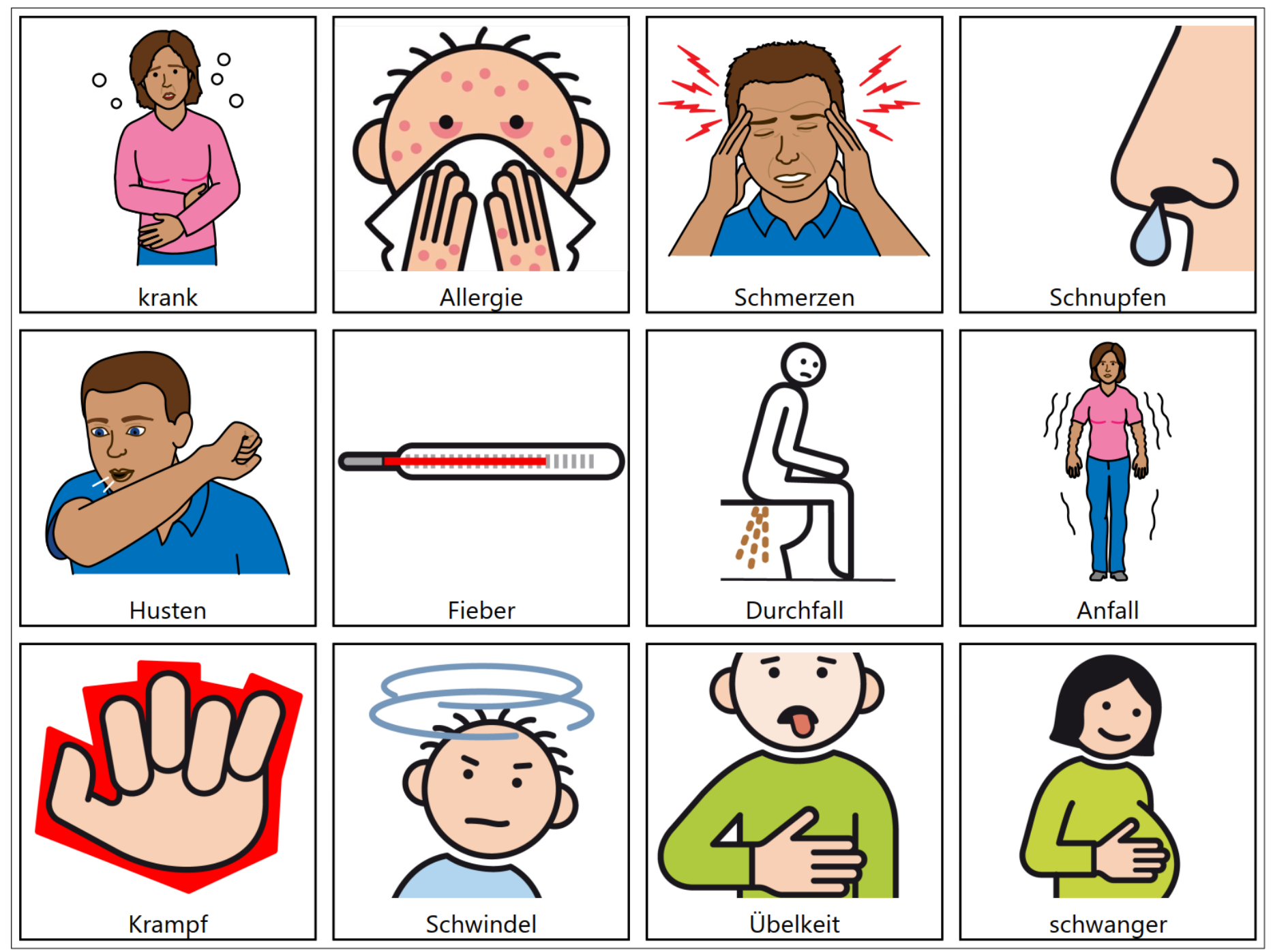

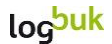

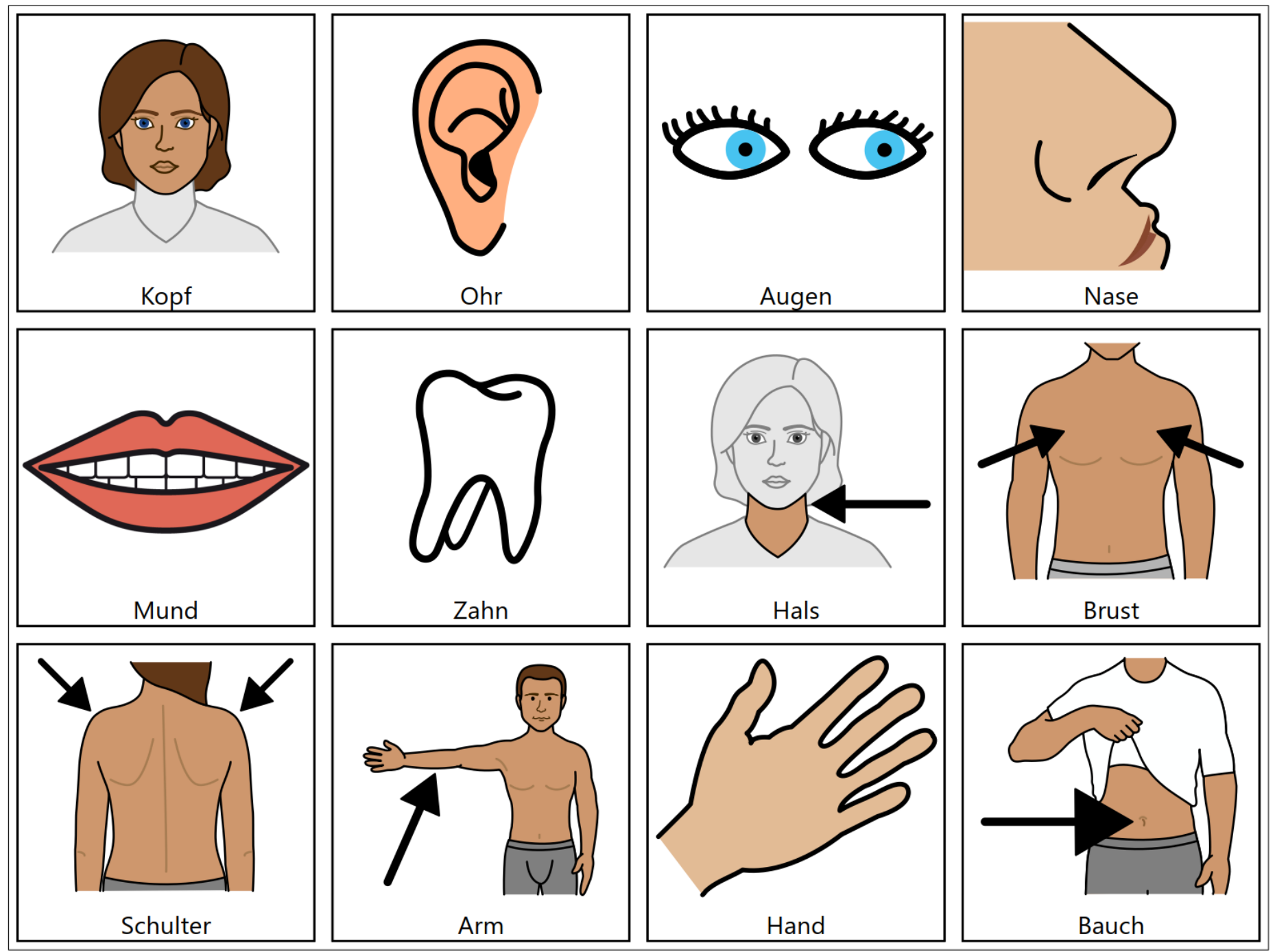

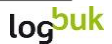

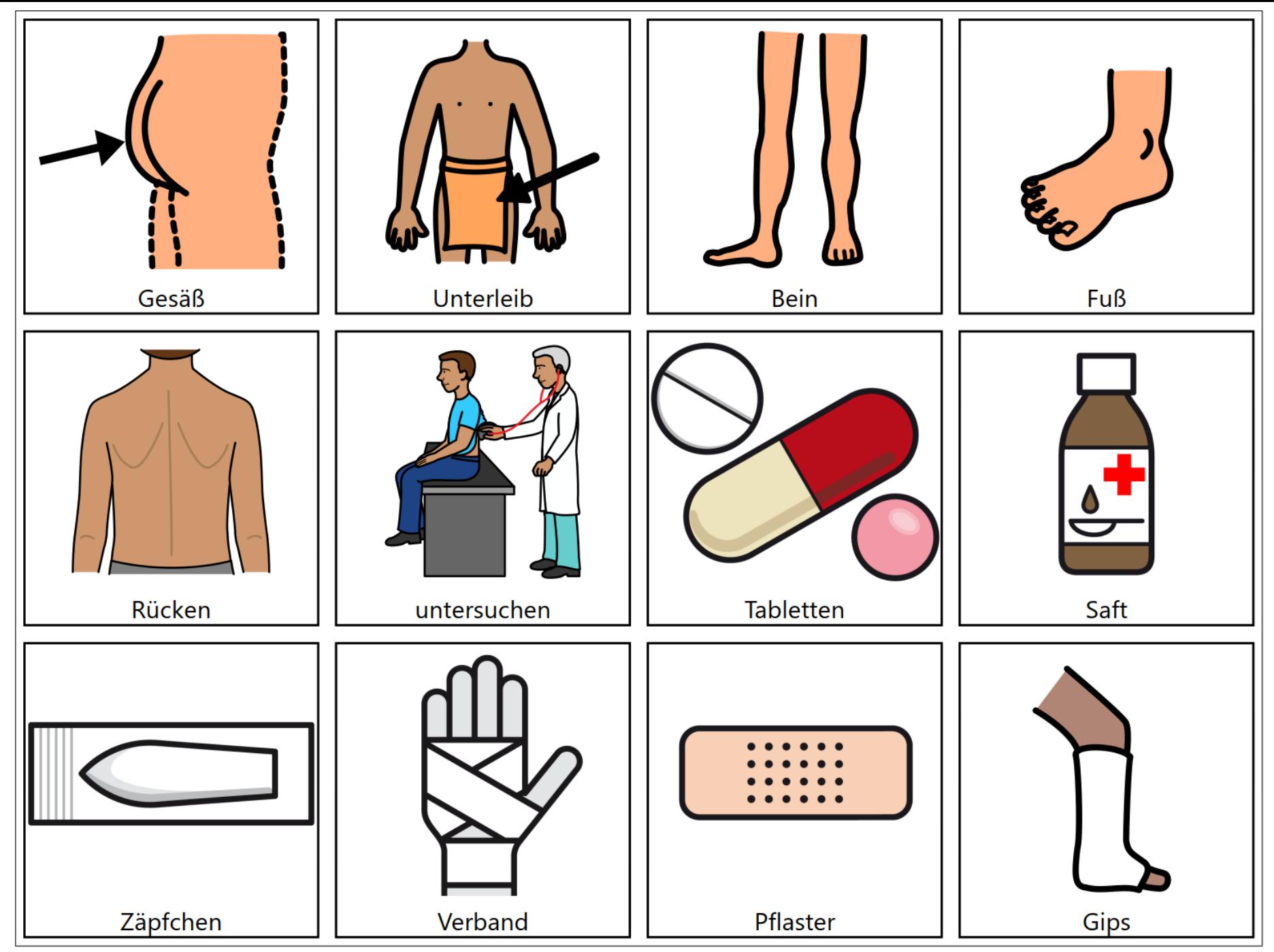

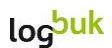

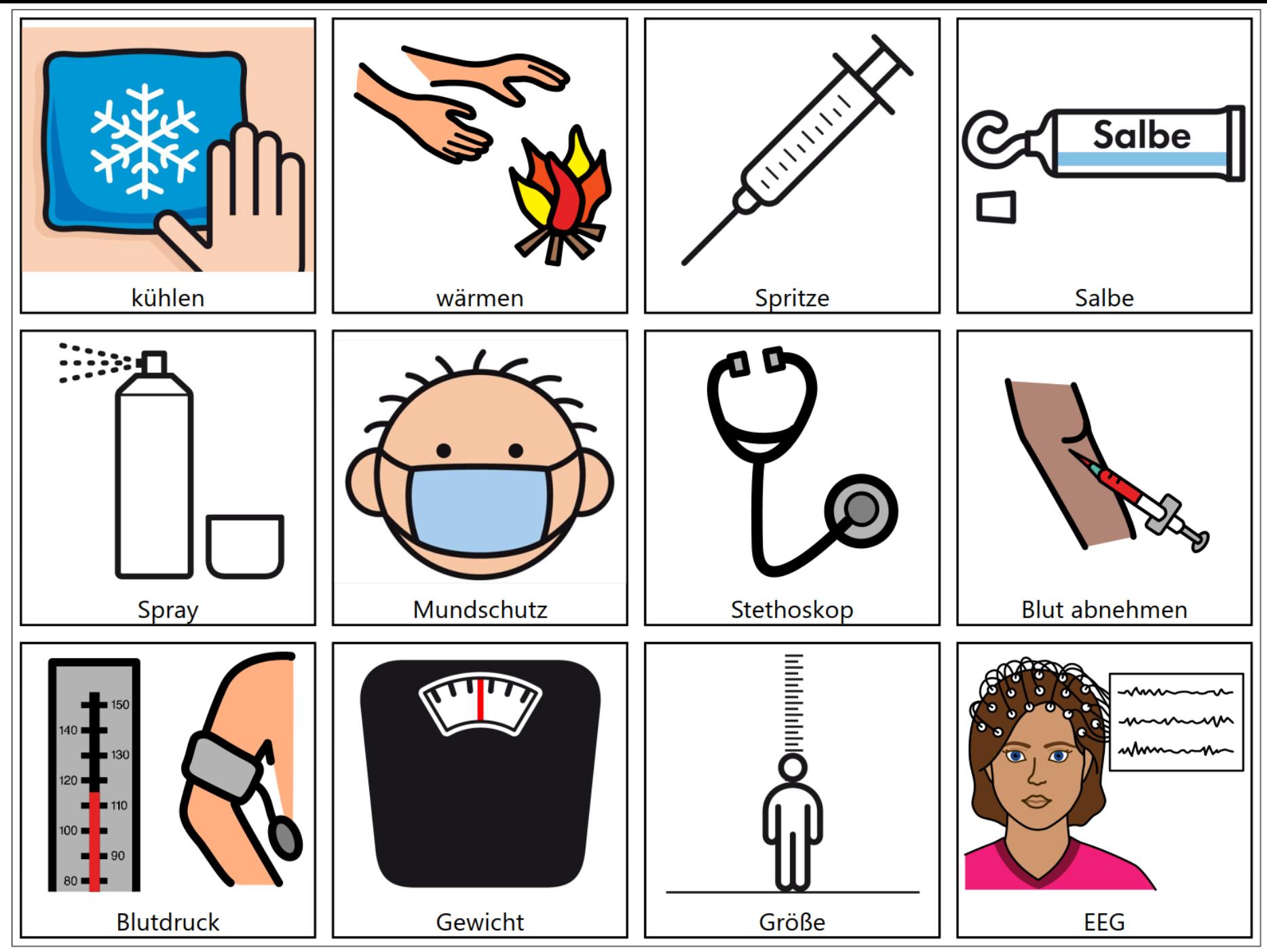

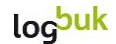

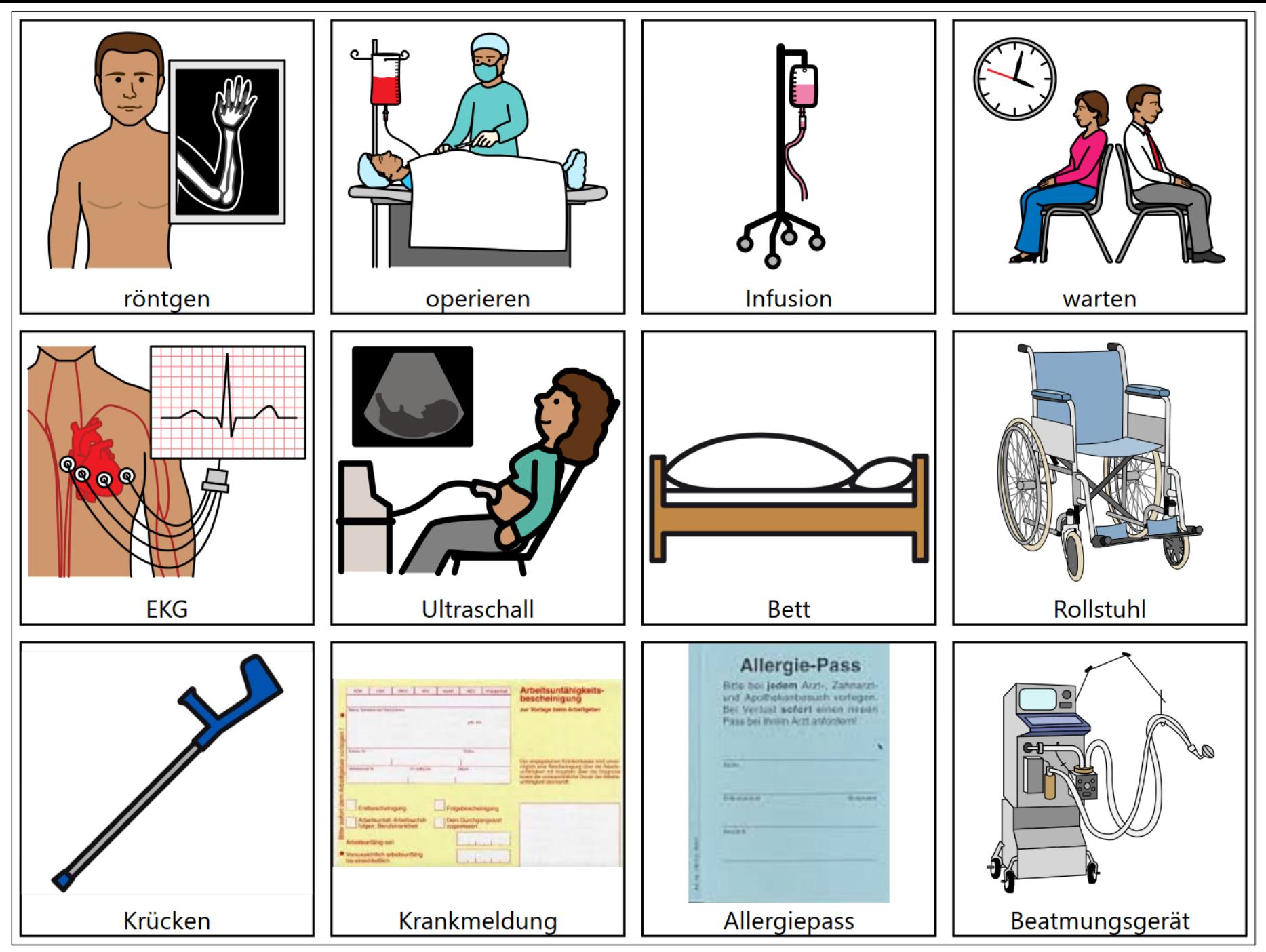

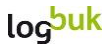

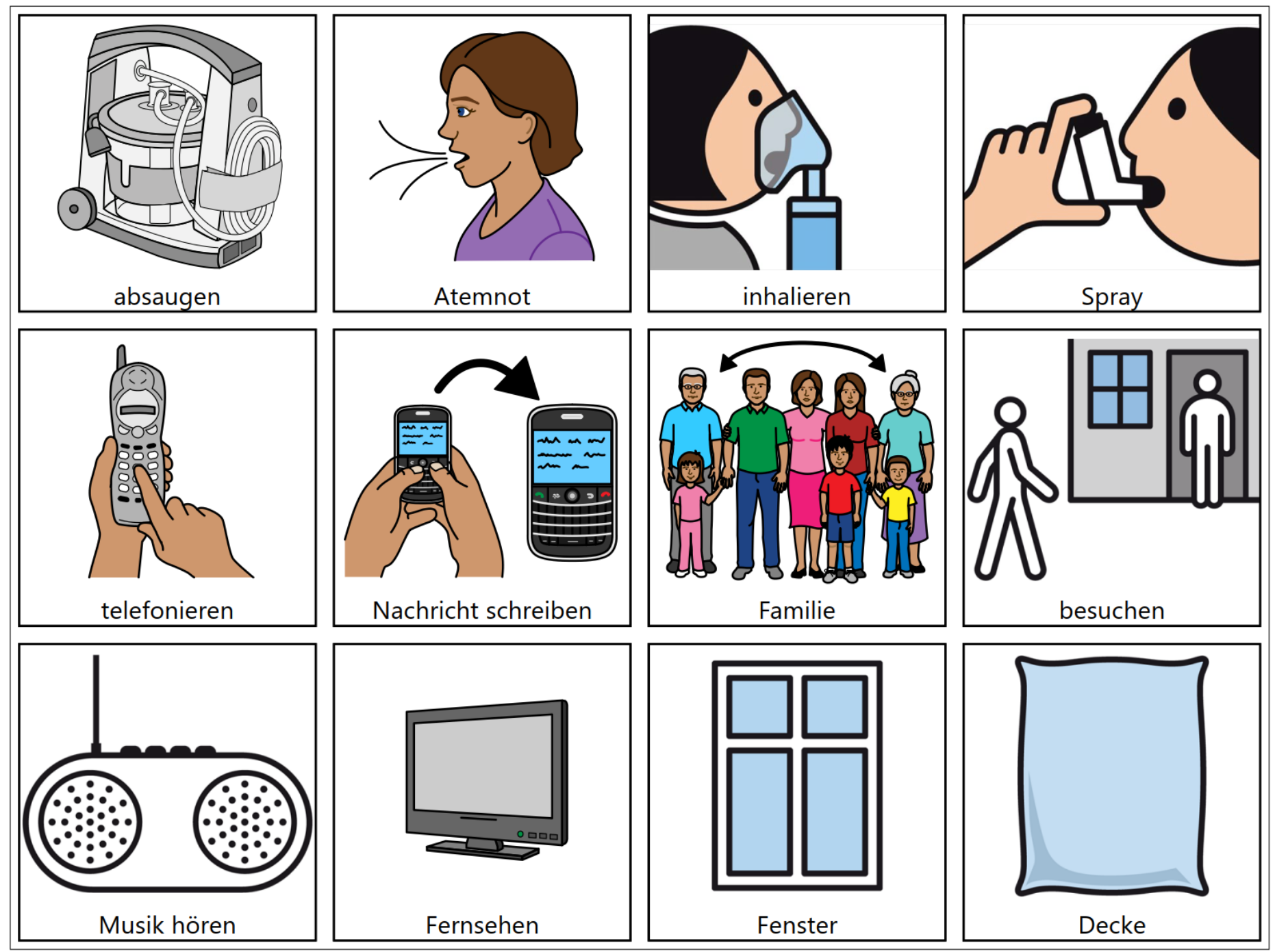

Erstellt mit Metacom- und PCS-Symbolen

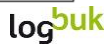

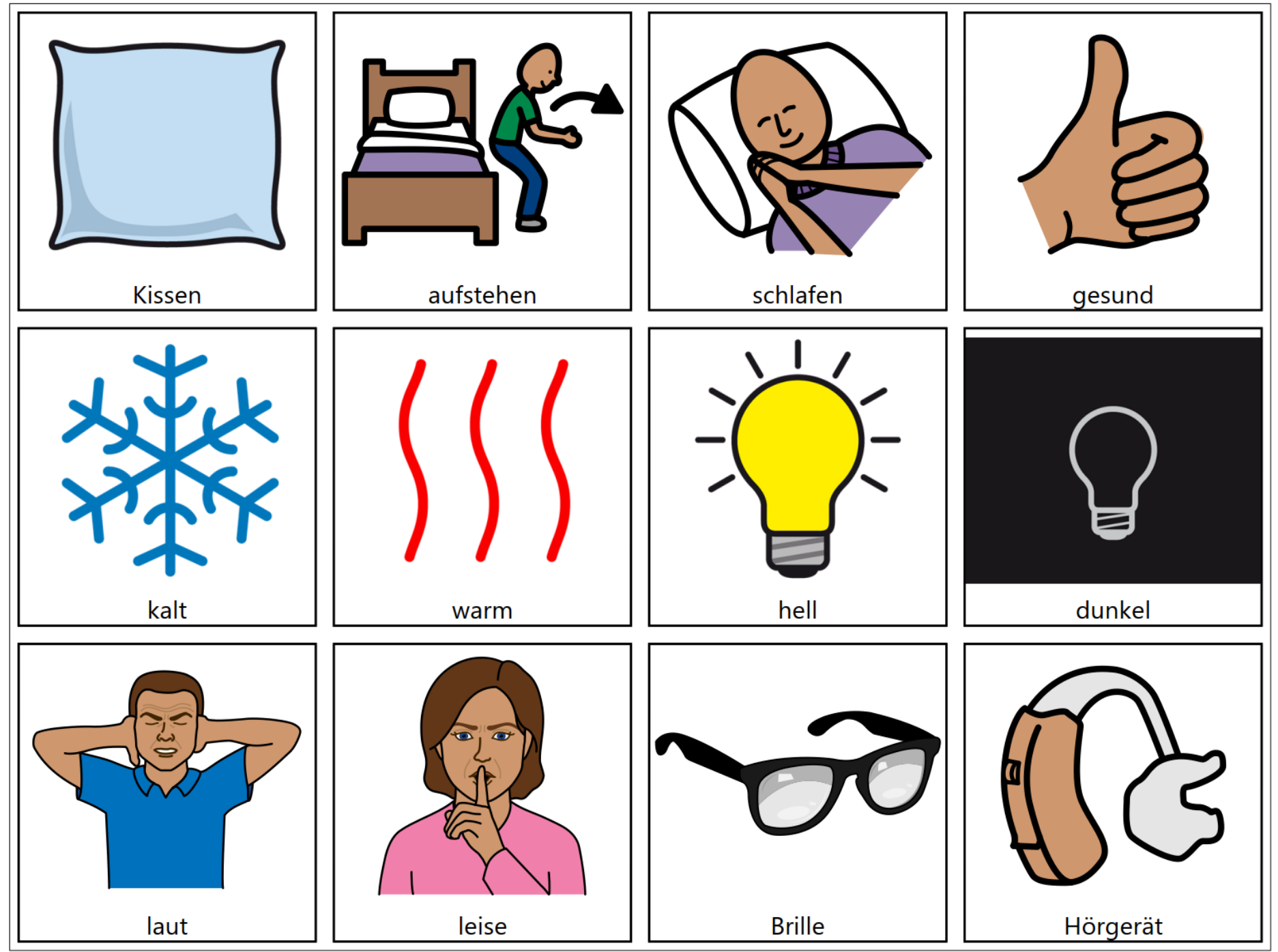

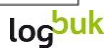

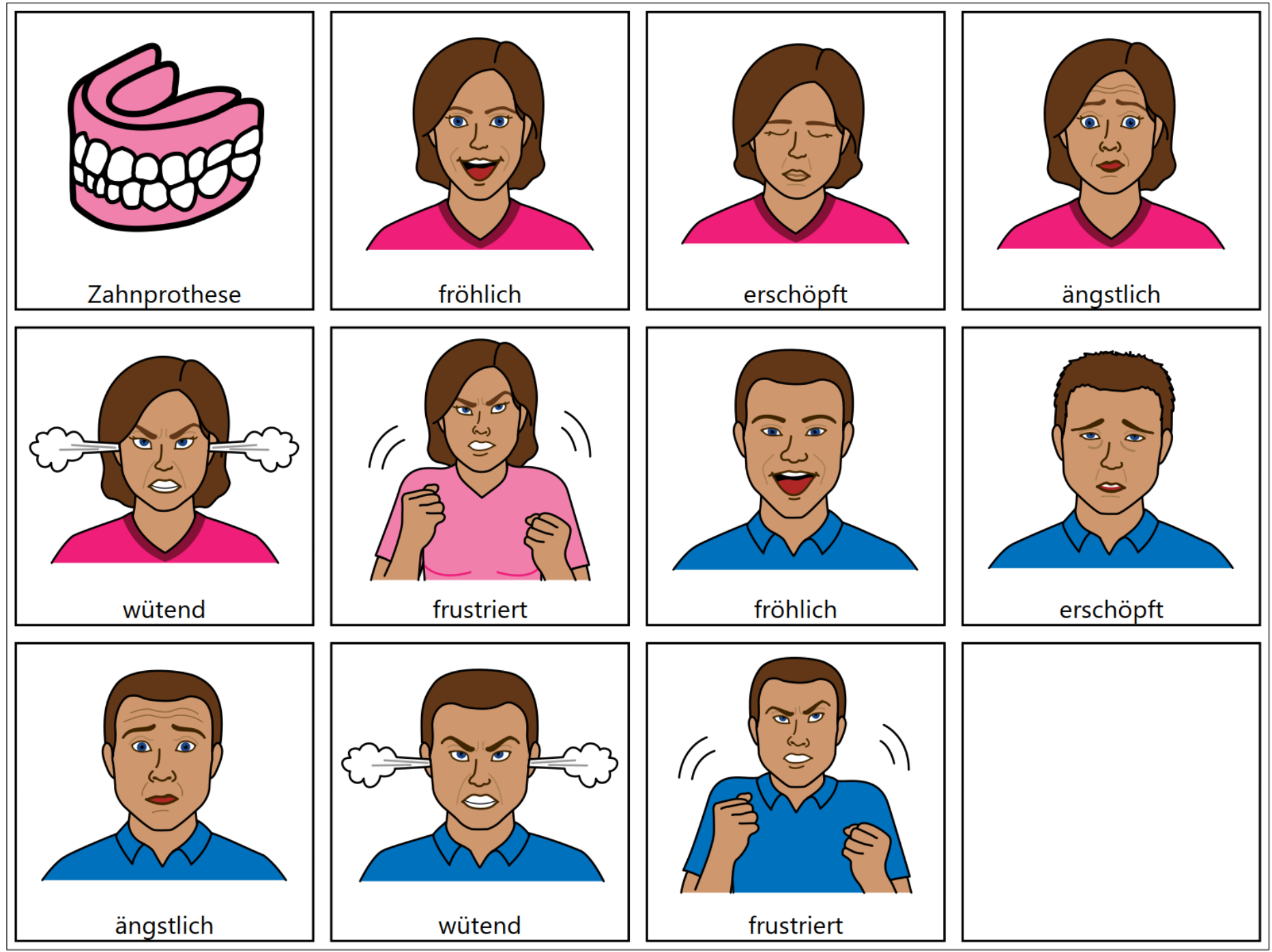

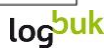